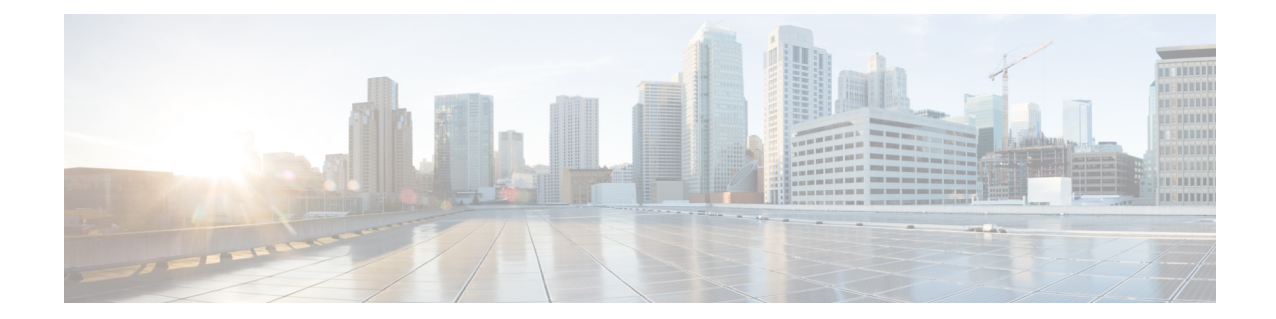

# **User Plane Service Configuration Mode Commands**

The User Plane Service Configuration Mode is used to create and manage the User Plane services on this system. The User Plane service acts as SGW-U service or PGW-U service based on Sx session established from Control plane. A single User-Plane-Service can serve SGW-U type sessions and/or PGW-U type sessions. You can also define two or more separate User-Plane-Services for each node type SGW-U and PGW-U respectively.

User-Plane-Service is associated with Sx-Service for Control Plane interface and GTPU-Service for receiving GTPU packets. For this release, each User-Plane-Service is associated with only single Sx-Service to interface with Control plane.

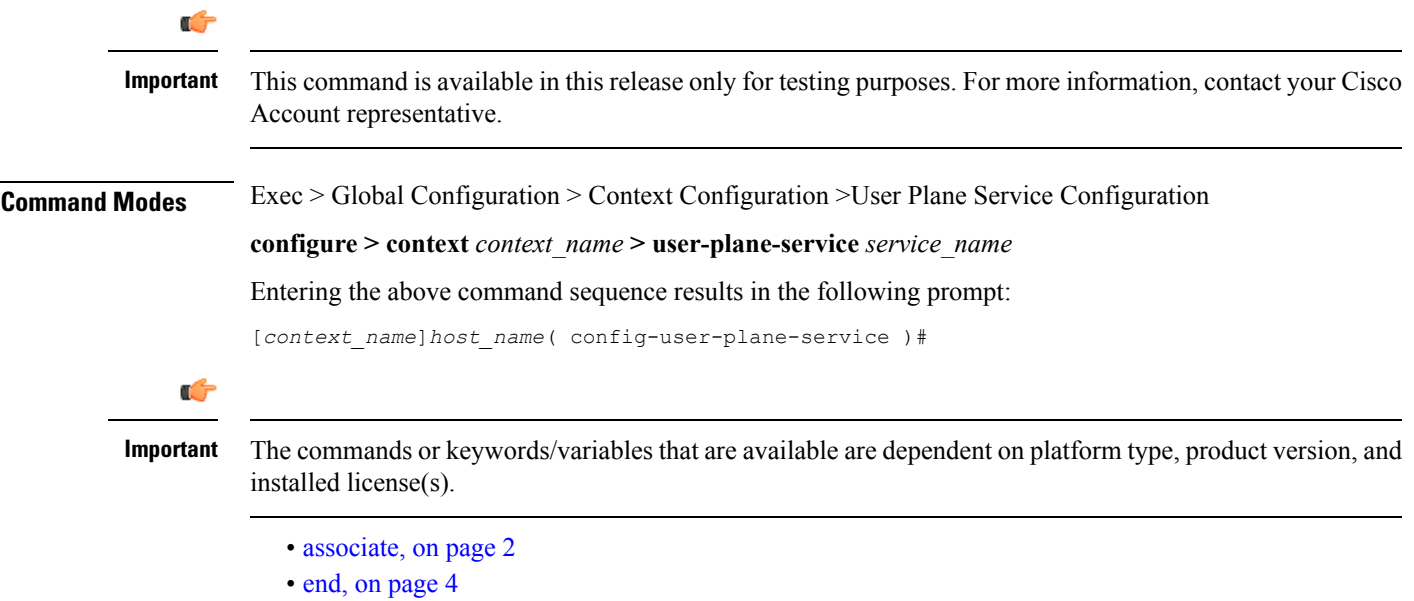

• exit, on [page](#page-4-0) 5

#### <span id="page-1-0"></span>**associate**

Associates or disassociates a user-plane service with GTPU. By default, this CLI command is disabled.

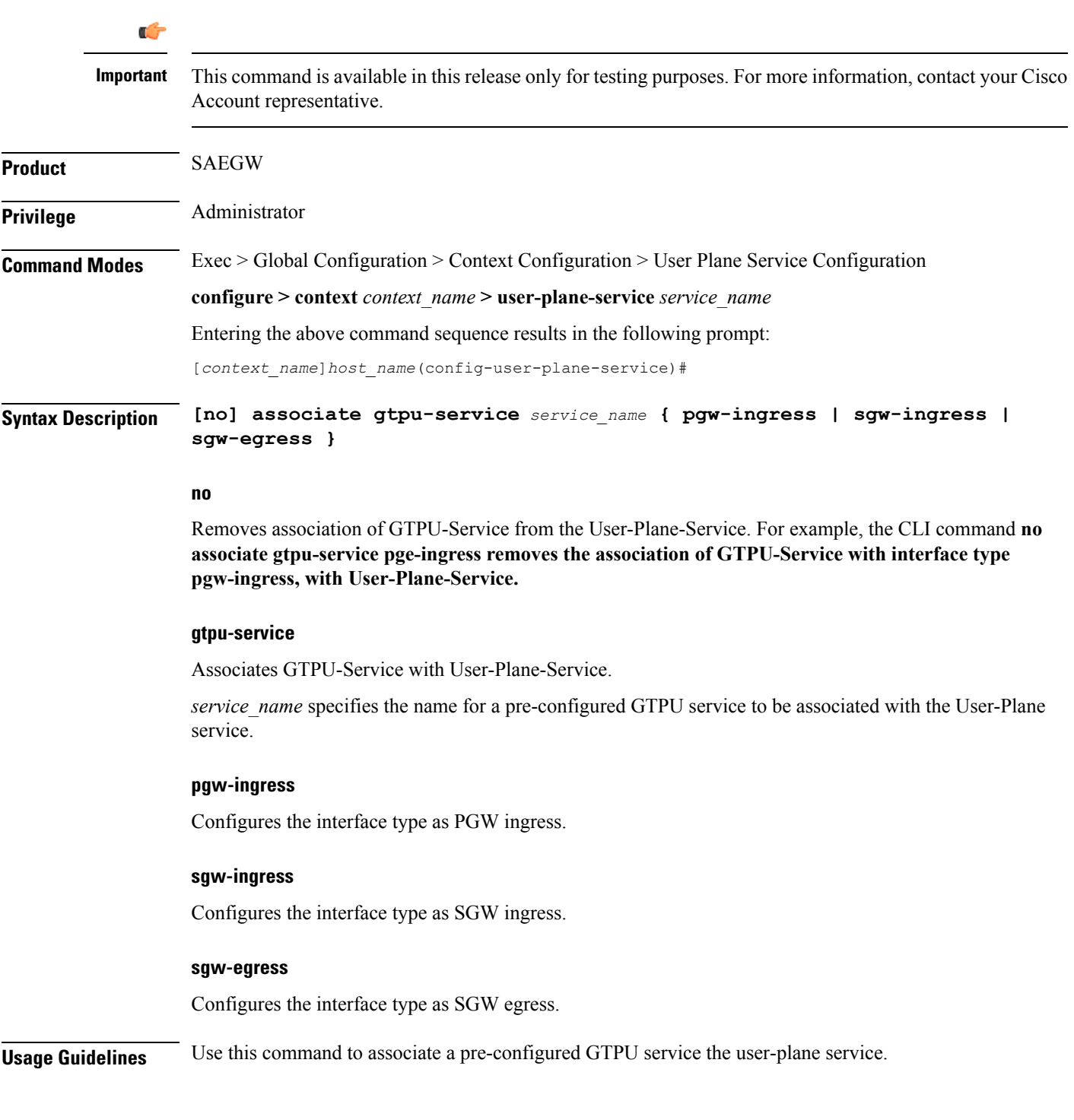

#### **Example**

The following command associates a pre-configured GTPU service called *gtp1*, with pgw-ingress interface to the user-plane service:

**associate gtpu-service gtp1 pgw-ingress**

I

### <span id="page-3-0"></span>**end**

Exits the current configuration mode and returns to the Exec mode.

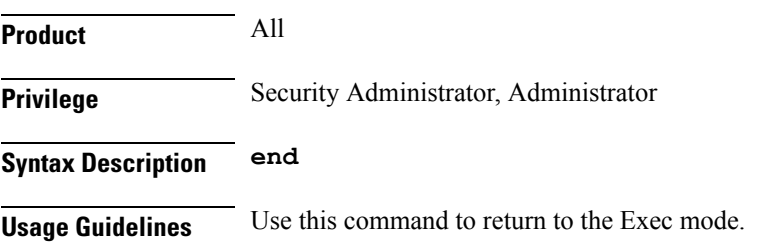

#### **exit**

## <span id="page-4-0"></span>**exit**

I

Exits the current mode and returns to the parent configuration mode.

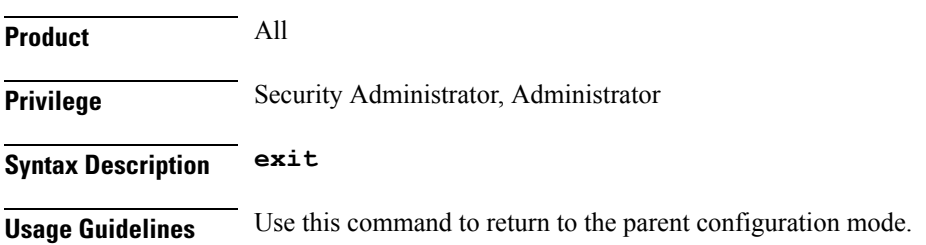

 $\mathbf I$